WILSO GESTION COMMERCIAL COMMERCIAL COMMERCIAL COMMERCIAL COMMERCIAL COMMERCIAL COMMERCIAL COMMERCIAL COMMERCIAL COMMERCIAL COMMERCIAL COMMERCIAL COMMERCIAL COMMERCIAL COMMERCIAL COMMERCIAL COMMERCIAL COMMERCIAL COMMERCIA

# W WILOG

- **1. Cycle de la gestion commerciale**
- **2. Fonctionnalités**

Agenda

**Contacts** 

**Frais** 

**Produits** 

**Devis** 

Trésorerie

**3. Copies d'écran**

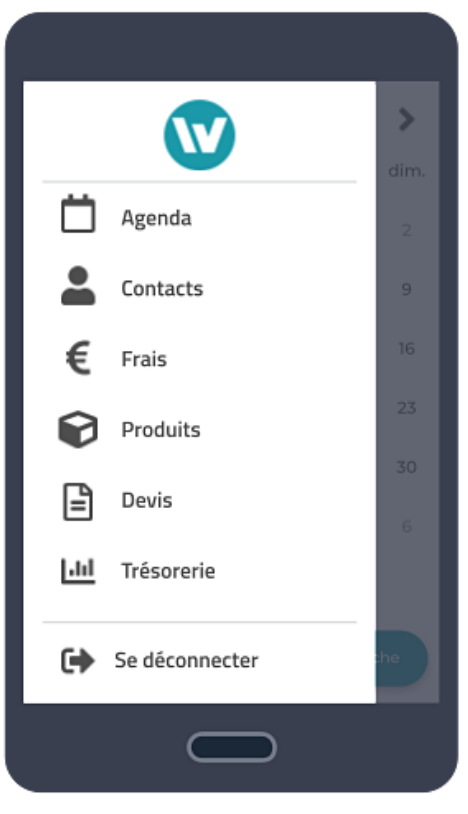

#### **1. Cycle de la gestion commerciale**

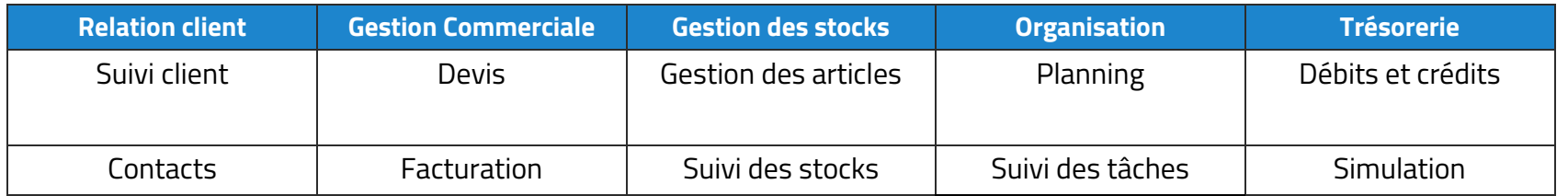

### **2. Fonctionnalités**

# AGENDA

- $\odot$  Gestion des plannings
- $\odot$  Suivi des tâches
- Planning individuel ou entreprise (multi-collaborateurs)  $\odot$
- Affichage du nombre d'événements attribués à une date

# **CONTACTS**

- Liste des contacts (clients, fournisseurs, prospects)
- $\odot$  Création et modification d'une fiche contact
- $\odot$  Gestion des clients favoris
- Affichage en accordéon des raccourcis : mail, SMS, appel, carte
- Intégration applications de messagerie et d'assistance de navigation
- Accès aux factures à régler depuis une fiche client

#### WILOG GESTION COMMERCIALE v. 3.0 – Mars 2022

## FRAIS

- $\odot$  Saisie des frais : intitulé, date, type, montant
- Intégration d'une image (fichier existant ou capture instantanée depuis l'appareil photo)

# **PRODUITS**

- $\odot$  Saisie des articles : création et modification d'une fiche produit
- $\odot$  Scanneur de code-barres depuis l'appareil photo
- Intégration d'une image (fichier existant ou capture instantanée depuis l'appareil photo)

# **DEVIS**

- $\odot$  Création de devis : date, annotation, observations
- Attribution à un produit enregistré dans la base de données

# **TRESORERIE**

- $\odot$  Visualisation des flux (abonnements)
- $\odot$  Visualisation des simulations

#### **3. Copies d'écran**

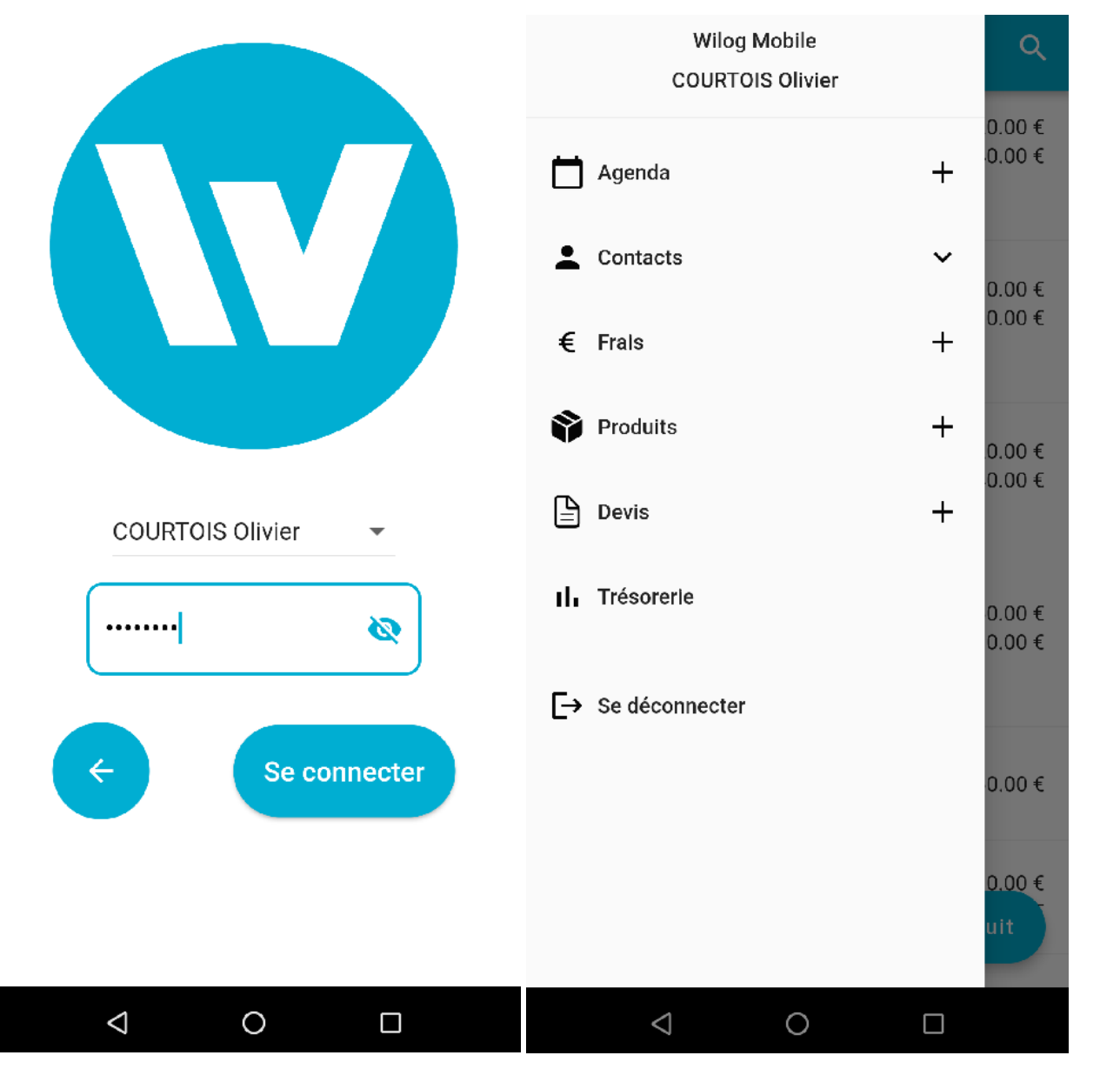

*Ecran de connexion – Menu* 

#### WILOG GESTION COMMERCIALE v. 3.0 – Mars 2022

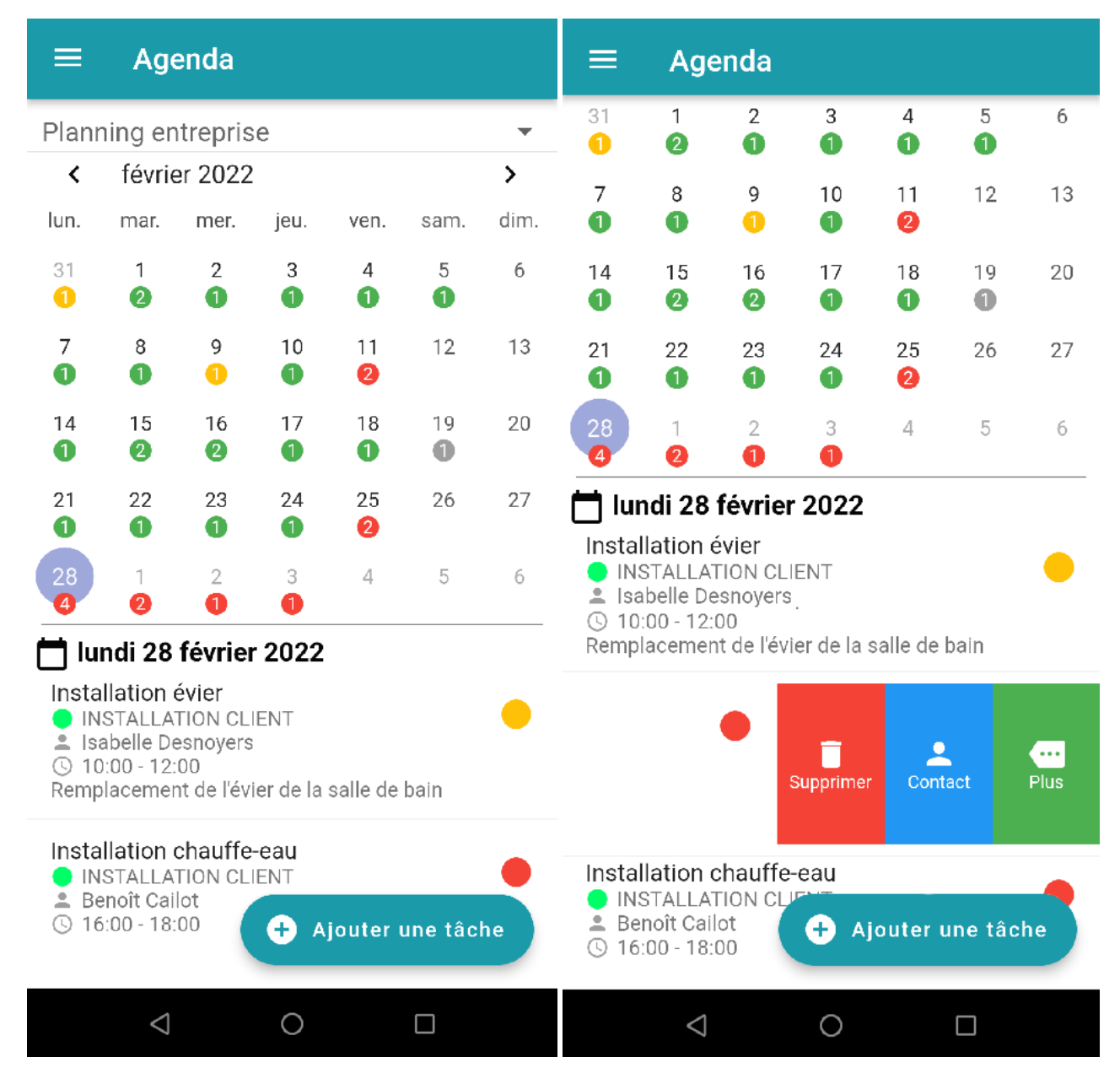

*Agenda*

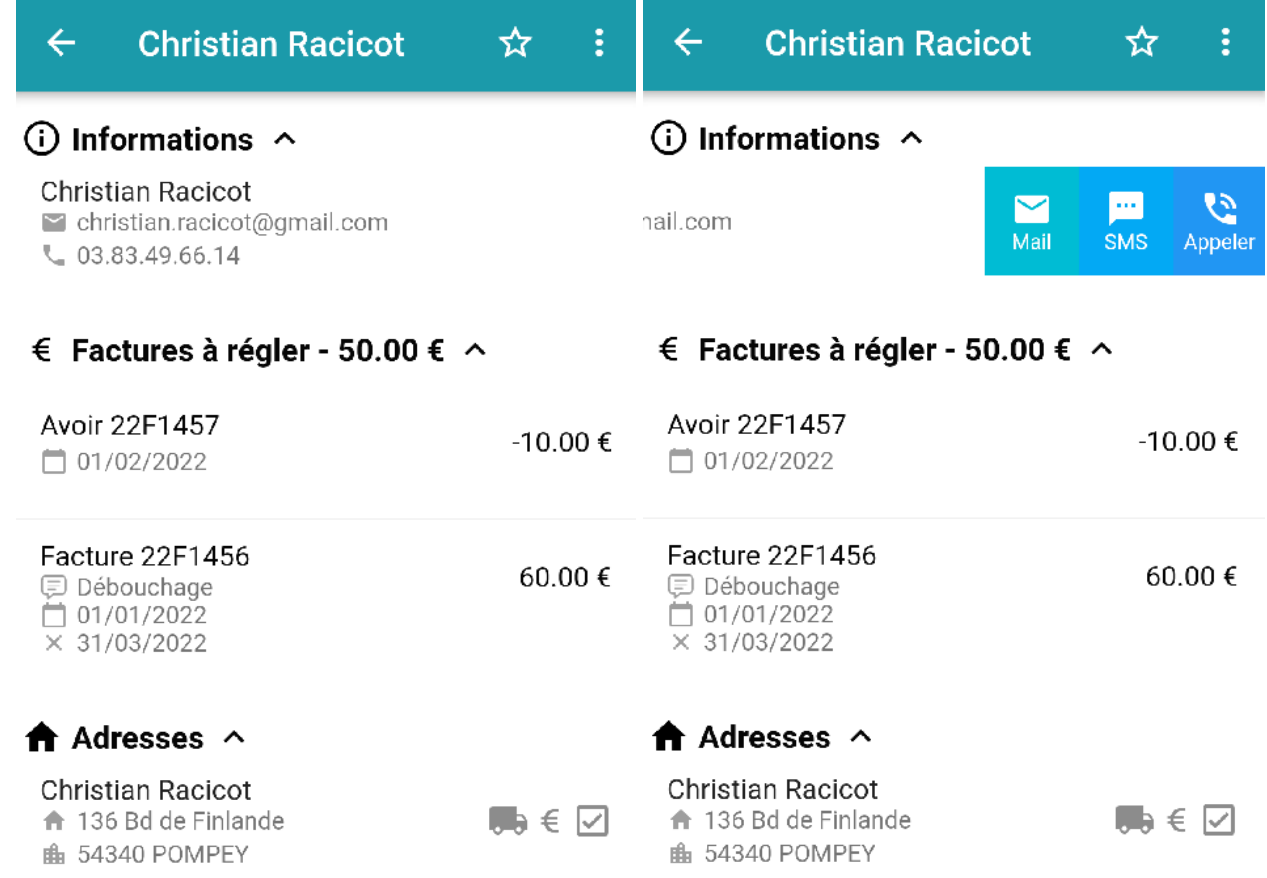

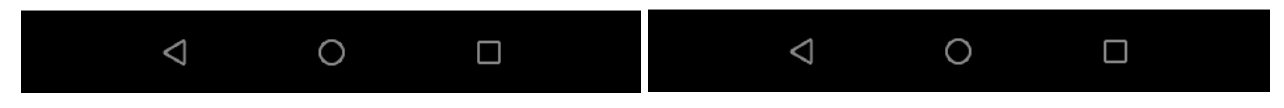

*Suivi factures client – Volet de raccourcis contact*

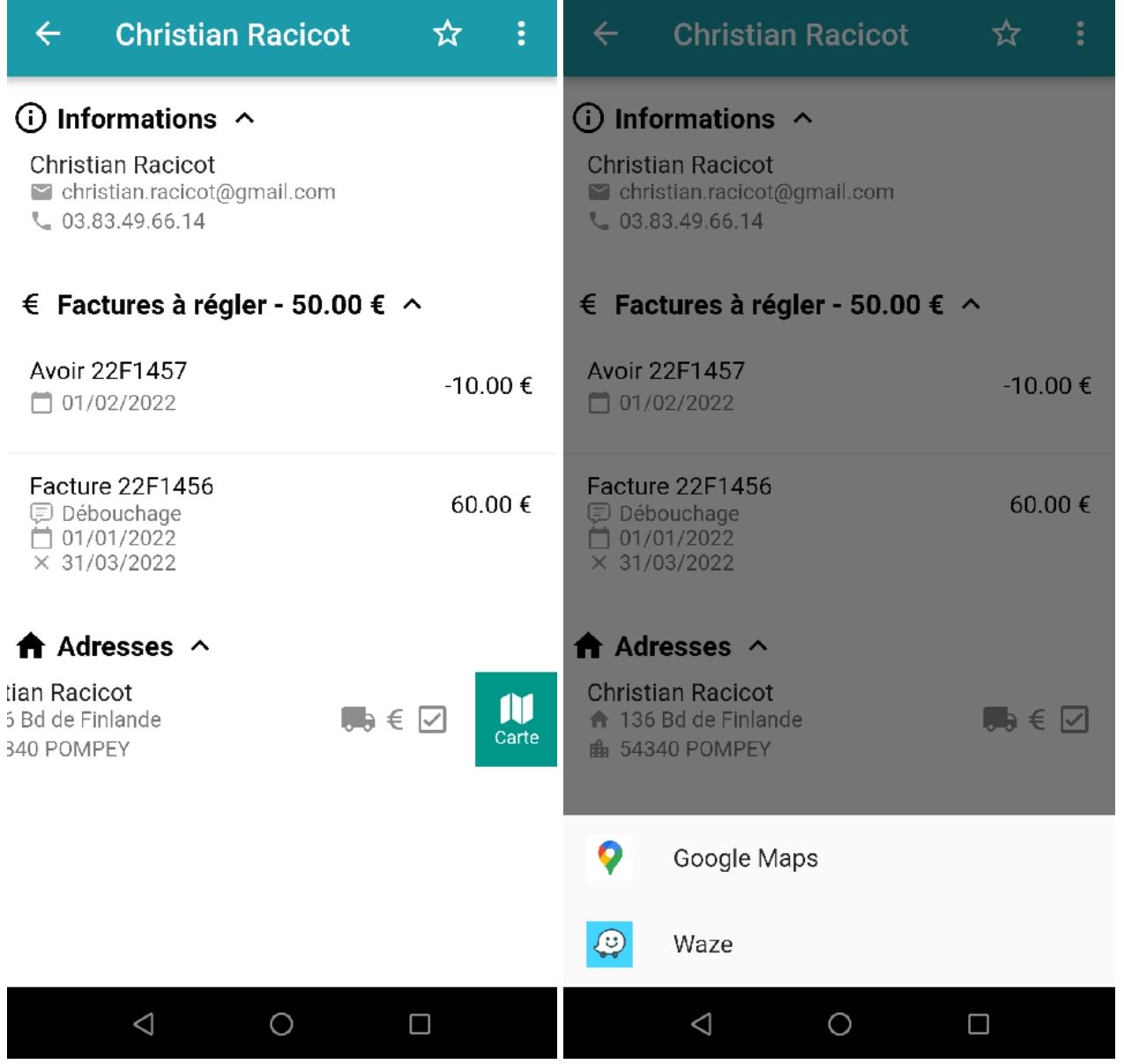

*Volet de raccourcis contact – Lancement application de navigation*

#### WILOG GESTION COMMERCIALE v. 3.0 – Mars 2022

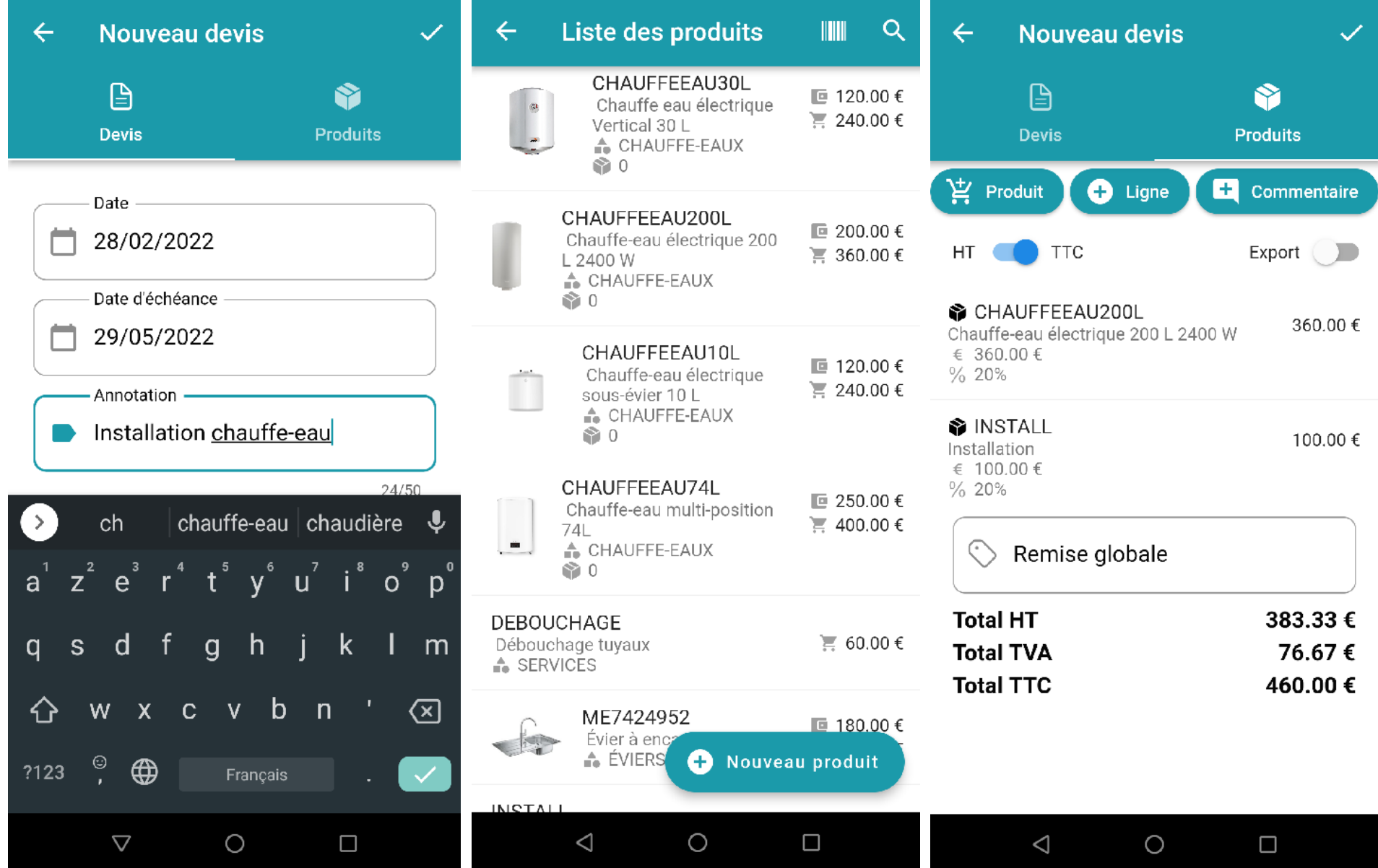

*Création d'un devis*